### **Overview**

### **Definitions**

How does OS execute processes?

- –How do kernel & processes interact
- $\equiv$ How does kernel switch between processes
- –How do interrupts fit in

What's the difference between threads/processes

Process States

Priority Scheduling

### Process

These are all possible definitions:

- –A program in execution
- An instance of a program running on a computer
- Schedulable entity (\*)
- –Unit of resource ownership
- Unit of protection
- Execution sequence  $(*)$  + current state  $(*)$  + set of resources

#### (\*) can be said of threads as well

### Alternative definition

### Thread:

Execution sequence  $+$  CPU state (registers  $+$  stack)

Process:

– n Threads + Resources shared by them (specifically: accessible heap memory, global variables, file descriptors, etc.)

In most contemporary OS,  $n \geq 1$ .

In Pintos, n=1: a process is a thread – as in traditional Unix.

Following discussion applies to both threads & processes.

# Context Switching **4** Processes 4

Multiprogramming: switch to another process if current process is (momentarily) blocked

Time-sharing: switch to another process periodically to make sure all process make equal progress

this switch is called a context switch.

Must understand how it works

- how it interacts with user/kernel mode switching
- how it maintains the illusion of each process having the CPU to itself (process must not notice being switched in and out!)

# **Context Switching Context Switching**

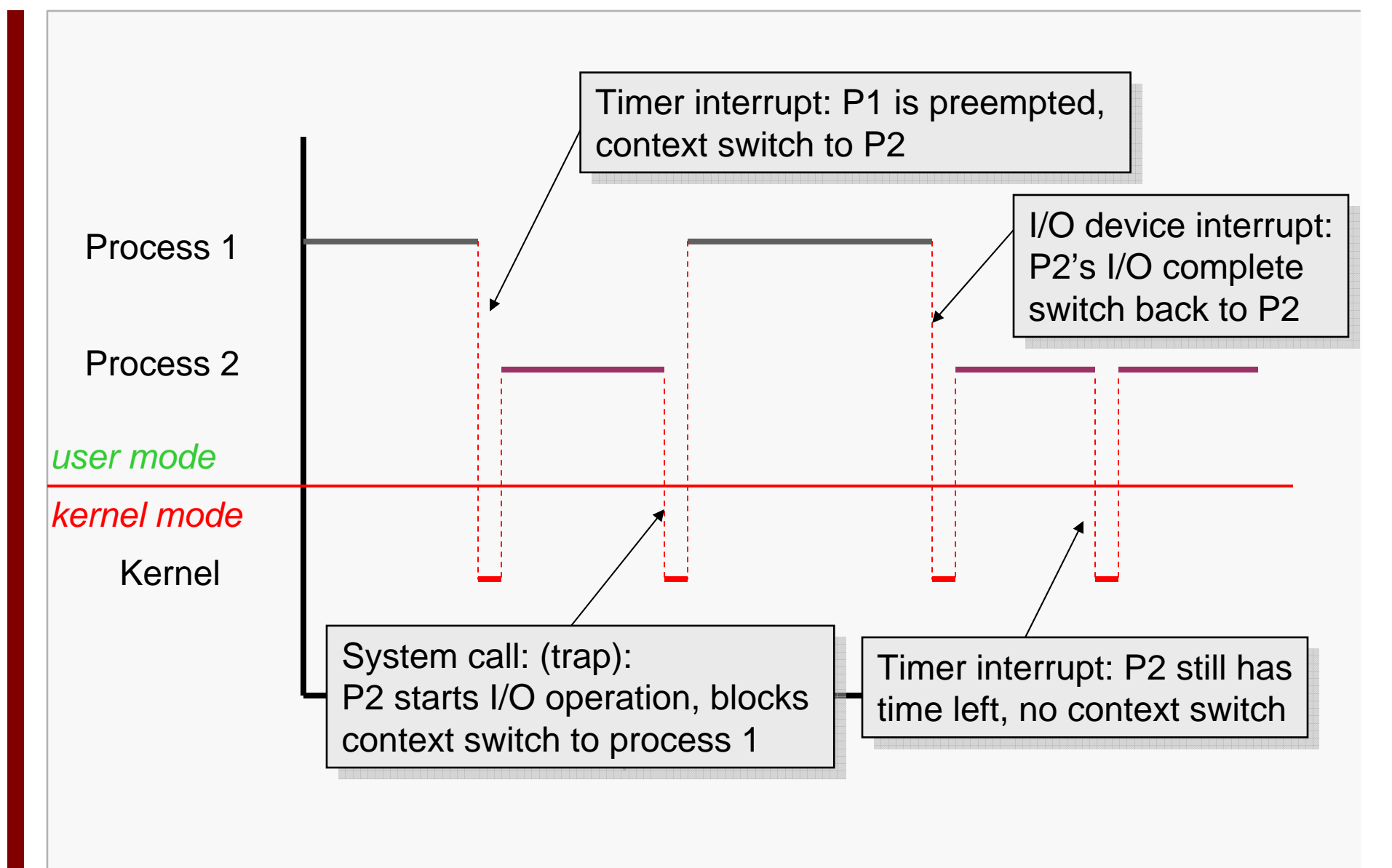

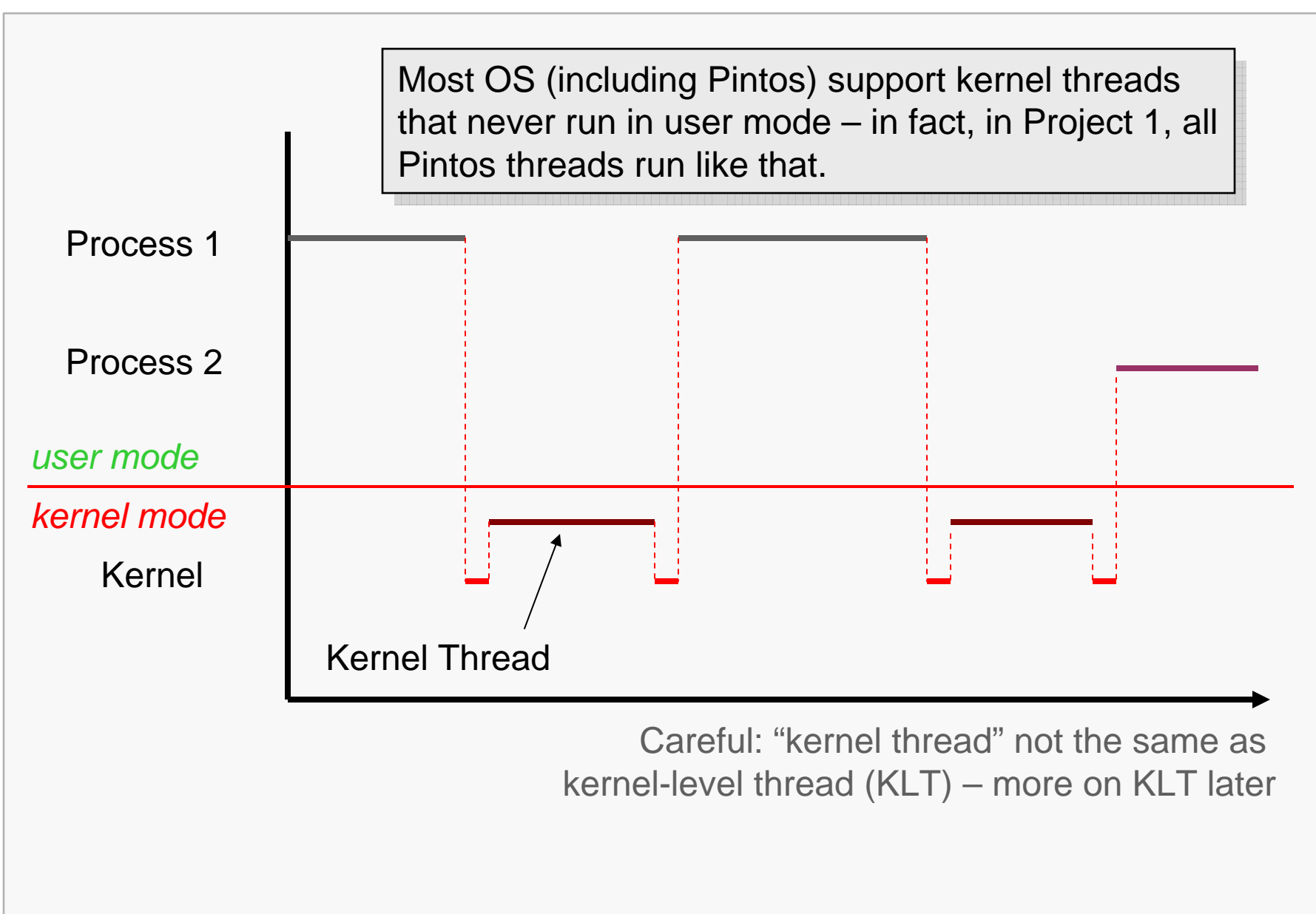

## Mode Switching **7** Processes 7

### User  $\rightarrow$  Kernel mode

For reasons external or internal to CPU

#### External (aka hardware) interrupt:

- timer/clock chip, I/O device, network card, keyboard, mouse
- asynchronous (with respect to the executing program)

#### Internal interrupt (aka software interrupt, trap, or exception)

- –are synchronous
- can be intended: for system call (process wants to enter kernel to obtain services)
- or unintended (usually): fault/exception (division by zero, attempt to execute privileged instruction in user mode)

Kernel  $\rightarrow$  User mode switch on iret instruction

## Context vs Mode Switching **8** Processes 8

Mode switch guarantees kernel gains control when needed

- To react to external events
- To handle error situations
- Entry into kernel is controlled

Not all mode switches lead to context switches

Kernel code's logic decides when – subject of scheduling

Mode switch always hardware supported

Context switch (typically) not – this means many options for implementing it!

### Implementing Processes 9

To maintain illusion, must remember a process's information when not currently running

#### Process Control Block (PCB)

- Identifier (\*)
- Value of registers, including stack pointer (\*)
- Information needed by scheduler: process state (whether blocked or not) (\*)
- Resources held by process: file descriptors, memory pages, etc.

#### (\*) applies to TCB (thread control block) as well

# PCB vs TCB

### In 1:1 systems (Pintos), TCB==PCB

- **struct thread**
- add information there as projects progress

### In 1:n systems:

- TCB contains execution state of thread + scheduling information + link to PCB for process to which thread belongs
- PCB contains identifier, plus information about resources shared by all threads

```
struct thread{
  tid t tid; \frac{1}{2} tid t tid; \frac{1}{2} tid t tid;
  enum thread_status status; /* Thread state. */
  char name[16]; /* Name. */
  uint8_t *stack; /* Saved stack pointer. */
  int priority; /* Priority. */
  struct list elem elem; /* List element. */
  /* others you'll add as needed. */
};
```
Save the current process's execution state to its PCB

Update current's PCB as needed

Choose next process N

Update N's PCB as needed

Restore N's PCB execution state

May involve reprogramming MMU

## Execution State

Saving/restoring execution state is highly tricky:

Must save state without destroying it

#### Registers

On x86: eax, ebx, ecx, …

### **Stack**

- Special area in memory that holds activation records: e.g., the local (automatic) variables of all function calls currently in progress
- Saving the stack means retaining that area  $\&$  saving a pointer to it ("stack pointer" = esp)

```
void func(int d)
                          {
                            static int e;int f;struct S w;int *g = new int[10];
                          }
int a;static int b;int c = 5;
struct S{
    int t;\} s;
```
Q.: which of these variables are stored on the stack, and which are not?

A.: On stack: d, f, w (including w.t), g A.: On stack: d, f, w (including w.t), g Not on stack: a, b, c, s (including s.t), e, g[0]…g[9] Not on stack: a, b, c, s (including s.t), e, g[0]…g[9]

# **Switching Procedures**

Processes 14

Inside kernel, context switch is implemented in some procedure (function) called from C code

Appears to caller as a procedure call

Must understand how to switch procedures (call/return)

Procedure calling conventions

- Architecture-specific
- Defined by ABI (application binary interface), implemented by compiler
- Pintos uses SVR4 ABI

# x86 Calling Conventions

Caller saves caller-saved registers as needed

Caller pushes arguments, right-to-left on stack via push assembly instruction

Caller executes CALL instruction: save address of next instruction & jump to callee

Callee executes:

- Saves callee-saved registers if they'll be destroyed
- Puts return value (if any) in eax

Callee returns: pop return address from stack & jump to it

Caller resumes: pop arguments off the stack Caller restores caller-saved registers, if any

# **Example**

### **int globalvar;**

```
intcallee(int a, int b)
{
  return a + b;
}
intcaller(void)
{
  return callee(5, globalvar);
```

```
callee:pushl %ebp
   movl %esp, %ebp
   movl 12(%ebp), %eax
   addl 8(%ebp), %eax
   leaveretcaller:pushl %ebp
   movl %esp, %ebp
   pushl globalvar
   pushl $5
   call calleepopl %edx
   popl %ecx
   leaveret
```
**}**

# Pintos Context Switch (1)

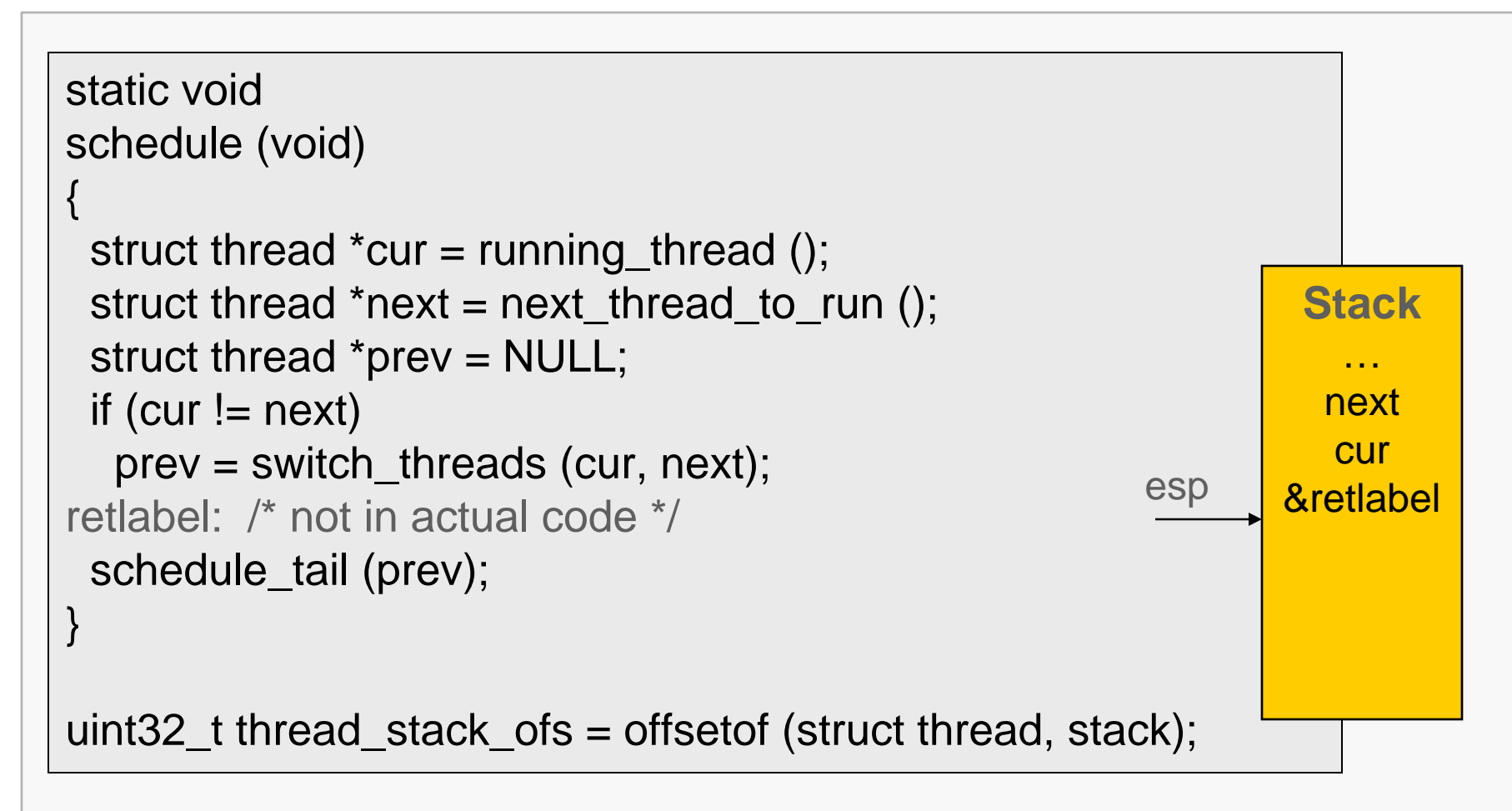

threads/thread.c, threads/switch.S

Computer Science Dept Va Tech Jan 2008 **Computer Science Dept Va Tech Jan 2008 Computer Science Dept Va Tech Jan 2008** 

### Pintos Context Switch (2)

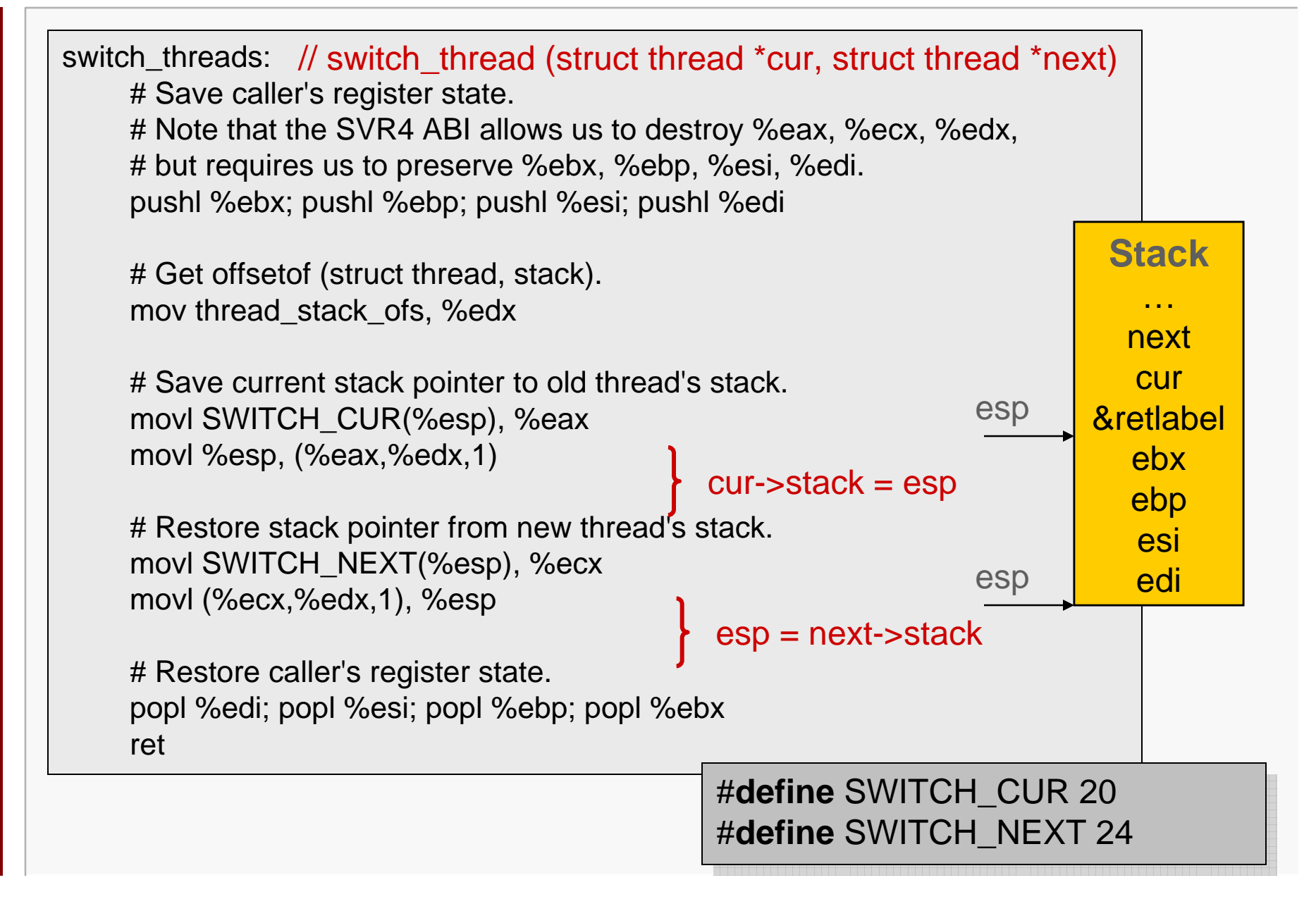

### Famous Quote For The Day

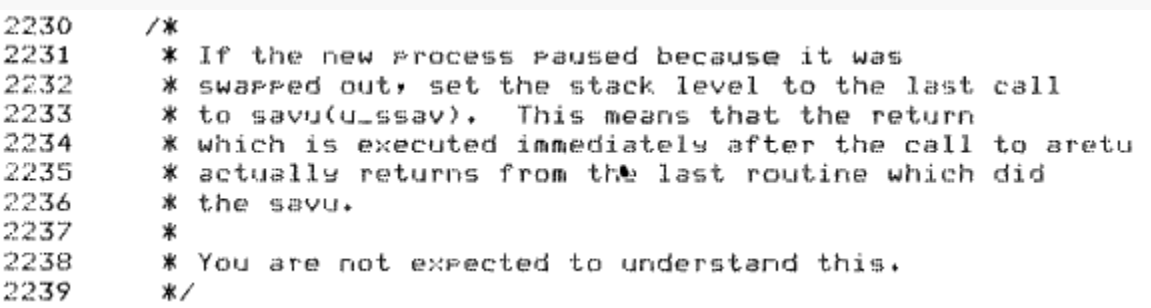

*If the new process paused because it was swapped out, set the stack level to the last call to savu(u\_ssav). This means that the return which is executed immediately after the call to aretu actually returns from the last routine which did the savu.* 

### *You are not expected to understand this.*

Source: Dennis Ritchie, Unix V6 slp.c (context-switching code) as per The Unix Heritage Society (tuhs.org); gif by Eddie Koehler.

# Pintos Context Switch (3)

All state is stored on outgoing thread's stack, and restored from incoming thread's stack

- Each thread has a 4KB page for its stack
- Called "kernel stack" because it's only used when thread executes in kernel mode
- Mode switch automatically switches to kernel stack
	- x86 does this in hardware, curiously.
- switch\_threads assumes that the thread that's switched in was suspended in switch threads as well.
	- Must fake that environment when switching to a thread for the first time.

Aside: none of the thread switching code uses privileged instructions:

that's what makes user-level threads (ULT) possible

### **Pintos Kernel Stack**

Processes 21

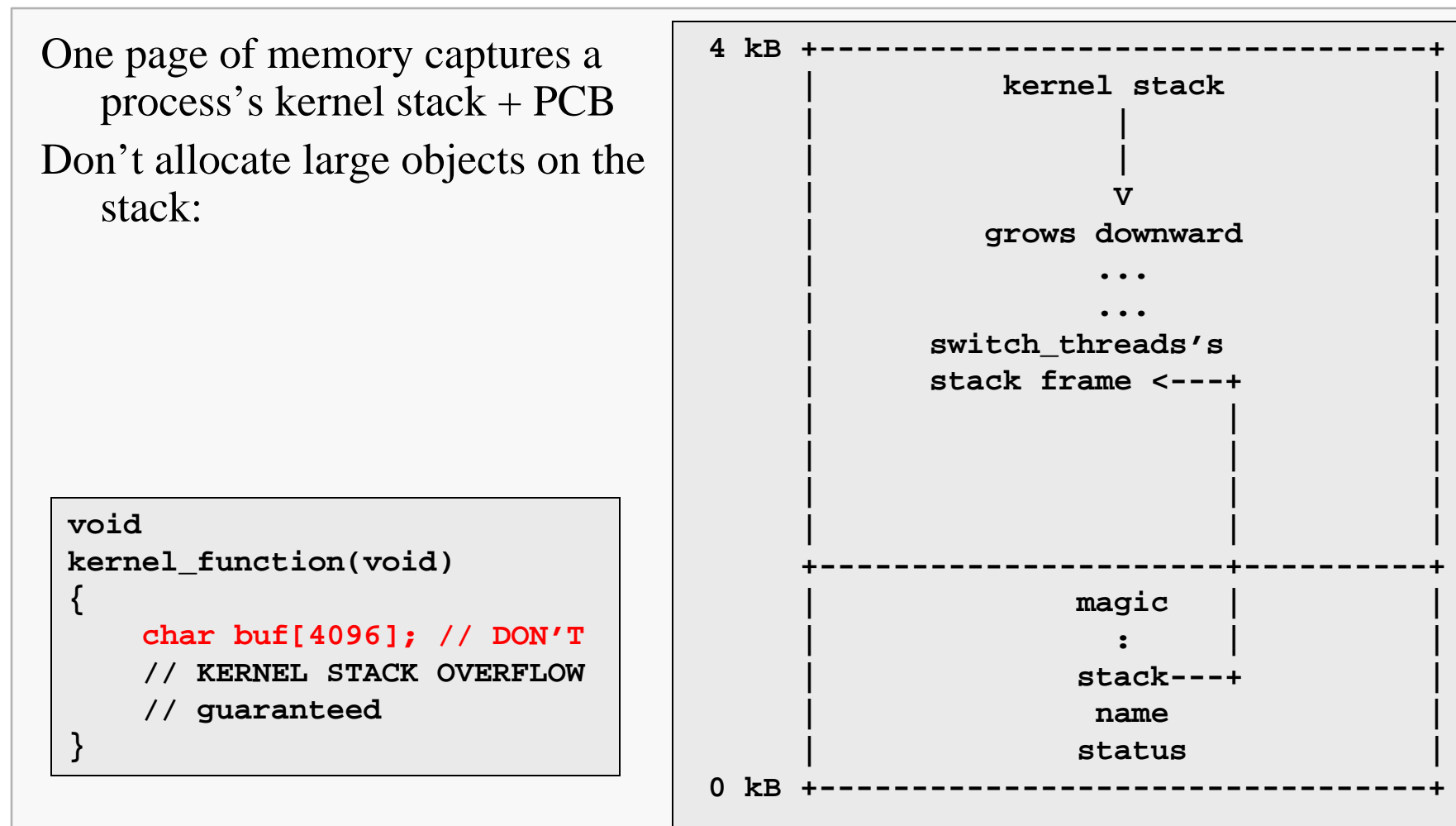

```
intr_entry:
    /* Save caller's registers. */
    pushl %ds; pushl %es; pushl %fs; pushl %gs; pushal
    /* Set up kernel environment. */
    cldmov $SEL_KDSEG, %eax /* Initialize segment registers. */
    mov %eax, %ds; mov %eax, %es
    leal 56(%esp), %ebp /* Set up frame pointer. */
    pushl %esp
    call intr_handler /* Call interrupt handler. Context switch happens in there*/
    addl $4, %esp
    /* FALL THROUGH */
intr_exit: /* Separate entry for initial user program start */
    /* Restore caller's registers. */
    popal; popl %gs; popl %fs; popl %es; popl %ds
    iret /* Return to current process, or to new process after context switch. */
```
# **Context Switching: Summary**

Context switch means to save the current and restore next process's execution context

Context Switch != Mode Switch

Although mode switch often precedes context switch

Asynchronous context switch happens in interrupt handler

Usually last thing before leaving handler

Have ignored so far when to context switch  $\&$  why  $\rightarrow$  next